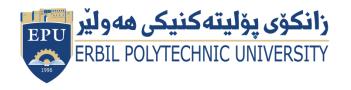

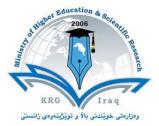

# Module (Course Syllabus) Catalogue

## 2022-2023

| College/ Institute       | Erbil Technical Engineering College |  |  |
|--------------------------|-------------------------------------|--|--|
| Department               | Highway Engineering Department      |  |  |
| Module Name              | Computer Mapping & GIS              |  |  |
| Module Code              | HE404                               |  |  |
| Degree                   | Tech. Diploma Bachelor 🔹            |  |  |
|                          | High Diploma Master PhD             |  |  |
| Semester                 | CMG803                              |  |  |
| ECTS (Credits)           | 5                                   |  |  |
| Module type              | Prerequisite Core 🔹 Assist.         |  |  |
| Weekly hours             | 3                                   |  |  |
| Weekly hours (Theory)    |                                     |  |  |
| Weekly hours (Practical) | 3 hr Class                          |  |  |
| Number of Weeks          | 10                                  |  |  |
| Lecturer (Theory)        | Razhan Sherwan M.Saleem             |  |  |
| E-Mail & Mobile NO.      | razhan.m.saleem@epu.edu.lq          |  |  |
| Lecturer (Practical)     | Razhan Sherwan M.Saleem             |  |  |
| E-Mail & Mobile NO.      |                                     |  |  |
| Website                  |                                     |  |  |

## **Course Book**

|                        | To learn about AutoCAD Civil 3D and how it handles data, first                                              |                                |                  |                       |  |
|------------------------|----------------------------------------------------------------------------------------------------|--------------------------------|------------------|-----------------------|--|
|                        | complete the Getting Started tutorials. Then, you will have the                                             |                                |                  |                       |  |
|                        | basic skills you nee                                                                                        | •                              |                  |                       |  |
| Course Description     | -                                                                                                    | -                              |                  |                       |  |
|                        | Civil 3D features, s                                                                                        | -                              | · · ·            | -                     |  |
|                        |                                                                                                    |                                | ofile, corridors | s, cross sections and |  |
|                        | materials quantity.                                                                                         |                                |                  |                       |  |
|                        | 1. Use the tools of                                                                                         | Civil 3D.                      |                  |                       |  |
|                        | 2. Combine tools and develop workflows in various design                                                    |                                |                  |                       |  |
| Course objectives      | scenarios.                                                                                                  |                                |                  |                       |  |
|                        |                                                                                                    |                                | -                | resents you with a    |  |
|                        | number of options and real-world scenarios, and introduc<br>you to the new features in the current version. |                                |                  |                       |  |
|                        |                                                                                                    |                                |                  |                       |  |
|                        | 1. Class starts on ti                                                                                       |                                | -                |                       |  |
| Student's obligation   | 2. Writing a report every week after practical lecture and                                                  |                                |                  |                       |  |
| 0                      | submit it next week.                                                                                        |                                |                  |                       |  |
|                        | 3. Quiz is expectable every week.                                                                           |                                |                  |                       |  |
| De su incedit e comine | 4. All student must bring all necessary tools for the lecture.                                              |                                |                  |                       |  |
| Required Learning      |                                                                                                    | 1. All lectures by PowerPoint. |                  |                       |  |
| Materials              | 2. Notes and questions are explained on white board.                                                        |                                |                  |                       |  |
|                        | <ol> <li>Videos will be played during the lectures.</li> <li>Direct questions to Students.</li> </ol>       |                                |                  |                       |  |
|                        | Task                                                                                                    | Weight                         | Due Week         | Relevant Learning     |  |
|                        | TUSK                                                                                                    | (Mark)                         | Due Week         | Outcome               |  |
|                        | Class Activity                                                                                              | 2%                             |                  | outcome               |  |
|                        | Report and                                                                                                  | 16%                            |                  |                       |  |
|                        | Seminar                                                                                                    |                                |                  |                       |  |
|                        | Homework                                                                                                    | 10%                            |                  |                       |  |
| Evaluation             | Quiz                                                                                                    |                                |                  |                       |  |
|                        | Mid Term Exam                                                                                               | 24%                            |                  |                       |  |
|                        | Final                                                                                                    | 40%                            |                  |                       |  |
|                        | Total                                                                                                    | 100%                           |                  | 6                     |  |

| Specific learning outcome:                                       | This module will demonstrate the workflows for base map<br>compilation, displaying and editing roadway features<br>in plan and profile views, and creating finished ground<br>terrain models. Roadway alignments, profile views, and<br>digital terrain models are utilized to display and edit the<br>roadway parts during the design process. |                                                                                                    |  |  |
|------------------------------------------------------------------|----------------------------------------------------------------------------------------------------|----------------------------------------------------------------------------------------------------|--|--|
| Course References:                                               | <ul> <li>Mastering AutoCAD<sup>®</sup> Civil 3D<sup>®</sup> 2016 by Cyndy Davenport<br/>and Ishka Voiculescu.</li> <li>AutoCAD Civil 3D 2016 Essentials by Eric Chappell</li> <li><u>https://www.udemy.com/course/autocad-civil3d/</u></li> <li><u>https://knowledge.autodesk.com/support/civil-3d</u></li> </ul>                               |                                                                                                    |  |  |
| Course topics                                                    | Week                                                                                                    | Learning Outcome                                                                                                    |  |  |
| "Points," introduces AutoCAD Civil 3D points and                 | 1                                                                                                    | The various methods of creating them. You will<br>also spend some time exploring the control of<br>AutoCAD Civil 3D points with description keys and<br>groups.                                                                                                    |  |  |
| "Surfaces," introduces the various methods of creating surfaces. | 2                                                                                                    | Using free and low-cost data to perform preliminary surface creation. Then you will investigate the various surface editing and analysis methods.                                                                                                    |  |  |
| "Alignments," introduces the basic horizontal layout element.    | 3                                                                                                    | This chapter also examines using layout tools that maintain the relationships between the tangents, curves, and spiral elements that create alignments.                                                                                                    |  |  |
| "Profiles and Profile Views,"                                    | 4                                                                                                    | Examines the vertical aspect of road design from<br>the establishment of the existing profile to the<br>design and editing of the proposed profile.<br>In addition, you will explore how profile views can<br>be customized to meet the required<br>format for your design and plans.                                                                                                    |  |  |
| "Assemblies and Subassemblies,"<br>AND "Corridors"               | 5                                                                                                    | Introduces the building blocks of AutoCAD<br>Civil 3D cross-sectional design. You will look at the<br>many subassemblies available in the Tool Palettes<br>and look at how to build full design sections for use<br>in any design environment.<br>Also, introduces the basics of corridors full designs<br>from horizontal, vertical, and cross-sectional design<br>elements. You will look at the<br>various components to understand how corridors<br>work before moving to a more complex<br>design set. |  |  |

| "Superelevation,"<br>"Cross Sections"<br>Quantity Take off" | 6 | Takes a close look at the tools used to add<br>superelevation to roadways and you will have a<br>chance to use the axis of rotation (AOR)<br>subassemblies that can pivot from<br>several designs point.<br>Also, looks at slicing sections from surfaces,<br>corridors and using alignments and the mysterious<br>sample line group.<br>Quantity Take off, you learn how to set material<br>quantity and generate quantity take off table on<br>the cross-section views |
|-------------------------------------------------------------|---|----------------------------------------------------------------------------------------------------|
|-------------------------------------------------------------|---|----------------------------------------------------------------------------------------------------|

### **Questions Example Design:**

#### Theory:

Exam papers usually contain 4 or 5 questions. The question is about the practical sections applied during the lectures. You will apply an exercise of road design on the Civil 3D software

#### Extra notes:

- All students will exam on a specific desktop.
- Personal laptops are not allowed in exams.

### **External Evaluator**

As an Assistant lecturer at Highway Department, I have revised the course-book regarding the subject of Highway Computer Aided Design. I found that the course-book has described well enough the aim and objectives of the subject. Moreover, it covers all the required syllabus and contents of the course and describes satisfactorily the aspects related to the course.

Ali Jamal Nouri Assistant Lecturer/Highway Engineering Department